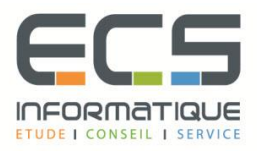

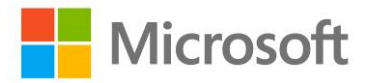

# **Programme de la formation**

## **[Stockage et virtualisation dans Windows Server 2016](https://sitewebecs.azurewebsites.net/1612/10.pdf)**

#### **Installation, mise à jour et migration des serveurs et des charges de travail**

- Préparer Windows Server 2016
- Préparer l'installation d'un serveur Nano et d'un serveur Core
- Préparer pour les migrations et les mises à jour
- Migrer les rôles des serveurs et les charges de travail
- Modèles d'activation Windows Server

#### **Configuration du stockage local**

- Gérer les disques dans Windows Server 2016
- Gérer les volumes dans Windows Server 2016

#### **Mise en œuvre des solutions de stockage d'entreprise**

- Vue d'ensemble des stockages DAS, NAS et SAN
- Comparer Fiber Channel, iSCSI et FCoE
- Comprendre iSNS, le DataCenter bridging et MPIO
- Configurer et gérer les partages dans Windows Server 2016

#### **Mise en œuvre des espaces de stockage et de la déduplication de données**

- Mettre en œuvre des espaces de stockage
- Gérer les espaces de stockage
- Mettre en œuvre la déduplication de données

#### **Installation et configuration de Hyper-V et des machines virtuelles**

- Vue d'ensemble de Hyper-VInstaller Hyper-V
- Configurer le stockage sur les serveurs hôtes Hyper-V
- Configurer le réseau sur les serveurs hôtes Hyper-V
- Configurer les machines virtuelles Hyper-V
- Gérer les machines virtuelles Hyper-V

#### **Déploiement et gestion de Windows Server et de conteneurs Hyper-V**

- Vue d'ensemble des conteneurs dans Windows Server 2016
- Déployer Windows Server et les conteneurs Hyper-V
- Installer, configurer et gérer les conteneurs

### **Vue d'ensemble de la haute disponibilité et de la récupération d'urgence**

- Définir les niveaux de la disponibilité
- Planifier la haute disponibilité et les solutions de récupération d'urgence avec les machines virtuelles Hyper-V
- Sauvegarder et restaurer Windows Server 2016 et les données avec Windows Server Backup
- Haute Disponibilité avec le clustering de basculement dans Windows Server 201**6**

#### **Mise en œuvre et gestion des clusters de basculement**

- Planifier la mise en place d'un cluster
- Créer et configurer un nouveau cluster
- Maintenir un cluster
- Dépanner un cluster
- Mettre en œuvre la haute disponibilité d'un site avec un cluster étendu

#### **Mise en œuvre du cluster de basculement pour les machines virtuelles Hyper-V**

- Vue d'ensemble de l'intégration de Hyper-V dans Windows Server 2016 avec le cluster
- Mettre en œuvre et maintenir les machines virtuelles Hyper-V sur les clusters
- Fonctionnalités clés pour les machines virtuelles dans un environnement de cluster

#### **Mise en œuvre de la répartition de charges réseau**

- Vue d'ensemble des clusters NLB
- Configurer un cluster NLB
- Planifier la mise en œuvre NLB

#### **Création et gestion des images de déploiement**

- Présenter les images de déploiement
- Créer et gérer les images de déploiement via MDT
- Environnements de machines virtuelles pour les différentes charges de travail

#### **Gestion, surveillance et maintenance de Windows**

- Vue d'ensemble WSUS et des options de déploiement
- Process de gestion des mises à jour avec WSUS
- Vue d'ensemble de PowerShell DSC
- Vue d'ensemble des outils de surveillance Windows Server 2016
- Utiliser le moniteur de performances
- Surveiller les Journaux d'évènements